Отдел образования и социальной политики администрации города Шумерля

Муниципальное бюджетное учреждение дополнительного образования «Центр детского творчества» города Шумерля Чувашской Республики

#### **ПРИНЯТО** педагогическим советом

МБУ ДО «ЦДТ» г. Шумерля ЧР Протокол от «31» августа 2023г. № 1

**УТВЕРЖДАЮ** директор МБУ ДО «ЦДТ» г. Шумерля ЕН. Голованова Приказ №145-Оют 01.09.2023

# ДОПОЛНИТЕЛЬНАЯ ОБЩЕОБРАЗОВАТЕЛЬНАЯ ОБЩЕРАЗВИВАЮЩАЯ ПРОГРАММА

Социально-гуманитарная направленность

> «Вспышка» /Название/

Стартовый уровень

Возраст обучающихся: 8-11 лет

Срок реализации: 1 год

Автор-составитель: Князева Татьяна Владимировна педагог дополнительного образования высшей квалификационной категории

> г. Шумерля 2023 год

С самых ранних лет ребенок оказывается вовлеченным в мир экранных искусств: кинематограф, телевидение, разнообразные видеоигры с ранних лет становятся спутниками человека. Однако наиболее понятным и интересным видом искусства для ребенка является мультипликация.

Как правило, просмотр мультипликационных фильмов пользуется большой популярностью у детей младшего и среднего школьного возраста, занимает определенное место в их досуге и оказывает значительное влияние на их воспитание и развитие. Также мультипликация выполняет ряд важнейших функций по отношению к детям:

 - мультфильмы компенсируют и восполняют то, чего по каким-то причинам недостает ребенку для удовлетворения его потребностей (в общении, познании, эмоциональных проявлениях и т. д.);

 - особенности экранного изображения, единства формы и содержания мультфильмов, выполненных на высоком профессиональном уровне, получают определенный отклик у детей и помогают им увидеть и почувствовать красоту окружающей жизни;

- воспринимая мультфильм, ребенок учится анализировать, сравнивать, оценивать многие явления и факты, т. е. происходит воспитание ребенка, его чувств, характера;

 - мультфильм «говорит» с ребенком на понятном ему языке, оперирует понятными образами, в результате чего ребенок лучше воспринимает такие понятия, как «добро» и «зло», «смелость» и «трусость», «дружба», «милосердие» и т.д.

 - многие мультфильмы стимулируют творческие способности ребенка, развивают его воображение, фантазию, как бы подталкивая к возникновению определенной творческой деятельности ребенка.

Мультипликация представляет собой сложный и многоструктурный процесс, построенный на объединении областей нескольких видов искусства и техники. Главная педагогическая ценность мультипликации как вида учебной деятельности заключается, прежде всего, в возможности комплексного развивающего обучения детей. Кроме того, именно мультипликация помогает максимально сближать интересы взрослого и ребенка. С ее помощью можно сделать процесс обучения удовольствием для детей. Положительное воздействие анимации может стать прекрасным развивающим пособием для раскрепощения мышления, развития творческого потенциала ребёнка.

#### *Направленность программы*

Программа мультстудии «Вспышка» является модифицированной, имеет техническую направленность, разработана на основе авторских дополнительных образовательных программ «Мультстудия» Козбан Е. В. и «Мультифрукт» Савиной Д. А. Программа рассчитана на детей, желающих заниматься мультипликацией. На занятиях юные мультипликаторы познают секреты производства рисованных, пластилиновых, кукольных, компьютерных мультфильмов, а также узнают о том, как придумываются и оживают любимые персонажи, кто наделяет их голосом и характером.

#### Уровень программы: стартовый

#### *Актуальность и педагогическая целесообразность программы*

*Актуальность* программы мультстудии «Вспышка» определяется, прежде всего, запросом со стороны детей и их родителей как наиболее интересной для школьного возраста вида творческой деятельности, дающей огромную возможность развития творческих способностей детей. Мультфильмы помогают им узнавать мир, развивают воображение, пространственное мышление, расширяют кругозор. Актуальность программы также обусловлена ее технической значимостью. Учащиеся приобретают опыт работы с информационными объектами, с помощью которых осуществляется видеосъемка и проводится монтаж отснятого материала с использованием возможностей специальных компьютерных инструментов. Получение базовых знаний и навыков в области создания мультипликации научит планировать процесс съемки, креативно мыслить, работать в коллективе.

Техники и материалы, которые используются при создании мультфильмов (лепка из пластилина, рисование и т.д.), позволяют воплотить практически любой образ и воссоздать на экране любой сюжет и замысел. При этом каждый ребенок является автором своего собственного мультфильма от идеи, процесса создания, монтажа и озвучивания. Все технические средства, используемые для съёмки мультфильмов (фотоаппарат, штатив, компьютер) доступны детям в самостоятельном использовании под контролем педагога.

Данная образовательная программа педагогически целесообразна, т.к. творческие проекты и практические работы, используемые в образовательном процессе, основаны на внимании к развитию индивидуальных способностей каждого обучающегося.

К занятиям по программе могут привлекаться дети с особыми возможностями здоровья, так как сам технологический процесс мультипликации, лежащий в основе программы, ее содержание и применяемые методы, формы и средства создают возможность организовать образовательный процесс по программе с учетом особенностей психофизического развития детей с ОВЗ и детей-инвалидов с нарушениями опорнодвигательного аппарата.

#### *Новизна программы*

#### **Новизна** данной программы заключается в следующем:

 освоение учащимися навыков использования средств информационных технологий, вовлекая учащихся в творческую работу, в ходе которой развивается личность ребенка, творческий подход, формируется информационная культура;

 содержание занятий построено на взаимодействии различных видов искусства (живопись, декоративно-прикладное искусство, литература, музыка, театр), объединенных общей целью и результатом - созданием мультипликационного фильма;

 включение в содержание программы разнообразных видов изобразительной деятельности с использованием мультимедийных технологий и технической деятельности (работа с цифровой аппаратурой);

 применение системно–деятельностного подхода при подаче как теоретического, так и практического материала с обязательной демонстрацией мультипликационных кино, слайд – фильмов, а также практической деятельности с использованием технических средств.

*Цель программы* **-** творческое развитие ребенка через приобщение к миру мультипликации и создание мультфильмов.

#### *Задачи программы:*

#### *Обучающие:*

- познакомить учащихся с основными видами мультипликации;

- познакомить учащихся с основными технологиями создания мультфильмов, планированию общей работы, разработке и изготовлению марионеток, фонов и декораций, установке освещения, съёмке кадров, озвучиванию и сведению видео- и звукорядов;

- научить различным видам анимационной деятельности с применением различных художественных материалов;

- сформировать у учащихся умения владеть компьютером как средством решения практических задач, связанных с графикой и мультимедиа, подготовив учеников к активной полноценной жизни в условиях технологически развитого общества.

#### *Развивающие:*

- развивать пространственное воображение, логическое, визуальное и творческое мышление;

- развивать интерес к мультипликации и желание к самостоятельному творчеству;

- развивать художественно-эстетический вкус, фантазию, изобретательность,

3

логическое мышление и пространственное воображение.

#### *Воспитательные:*

- воспитывать интерес к компьютерной графике, анимации, мультипликации, готовности к саморазвитию;

- воспитывать позитивное восприятие компьютера как помощника в учёбе, как инструмента творчества, самовыражения и развития;

- воспитывать нравственные качества по отношению к окружающим (доброжелательность, чувство товарищества, толерантность и т.д.).

*Отличительная особенность программы* состоит в том, что, постигая азы анимации и мультипликации, дети приобретают навыки работы с различными мультимедиа приложениями, знакомятся с различными профессиями (художника, режиссера, сценариста, оператора, художника-мультипликатора и др.) и имеют возможность проживать эти роли, реализуясь и самовыражаясь при создании своего собственного мультфильма.

Программа позволяет учитывать индивидуально-личностные особенности ребенка, учитывать особенности его развития и выстраивать образовательный процесс с полным учетом этих особенностей. Базируется на идеях педагогики сотрудничества, личностноориентированного обучения и проектной деятельности.

#### *Условия набора*

Принцип набора в объединение свободный. Программа не предъявляет требований к содержанию и объему стартовых знаний, а также к уровню развития ребенка. Принимаются все желающие дети без конкурсного отбора. Количество детей в группе – 8-10 человек.

#### *Срок реализации программы*

Программа рассчитана на 1 год обучения, 144 часа в год.

#### *Формы и режим занятий*

Форма обучения – групповая, сочетая принцип группового обучения с индивидуальным подходом.

Продолжительность и периодичность учебных занятий устанавливается (в соответствие с действующими санитарно-эпидемиологическими правилами и нормативами СанПин 2.4.4.1251-03.) Занятия проводятся 2 раза в неделю продолжительностью по 2 часа, с перерывом 15 минут, где один академический час равен 45 минутам.

#### *Ожидаемые результаты:*

По завершению бучения по программе «Вспышка» *обучающиеся будут знать***:** 

- виды мультфильмов (по жанру, по метражу, по технике исполнения);

- этапы создания мультфильма;

- название и назначение инструментов и материалов, используемых для создания персонажей, фонов, декораций;

- название и назначение технического оборудования: видеокамера, штатив, монтажный стол, монтажная программа;

- о возможности применениия различных видов изобразительного и декоративного творчества в анимации: рисунок, лепка, природный и другие материалы;

- основные этапы и принципы работы в редакторе Movie Maker при монтаже, озвучивании мультфильмов

#### *обучающиеся будут уметь:*

- изготавливать декорации и персонажей мультфильмов из пластилина, ткани, бумаги и т.п.;

- устанавливать штатив с видеокамерой, проводить съемку под наблюдением педагога;

- применять различные виды изобразительного и декоративного творчества (рисунок, лепка, природный и другие материалы) для изготовления фонов, декораций;

- делать простейшую раскадровку с помощью педагога;

- использовать средства художественной изобразительности: крупность плана, свет и тень; озвучивать героев;

- учащиеся будут уметь самостоятельно под руководством педагога осуществлять монтаж мультфильма в редакторе Movie Maker.

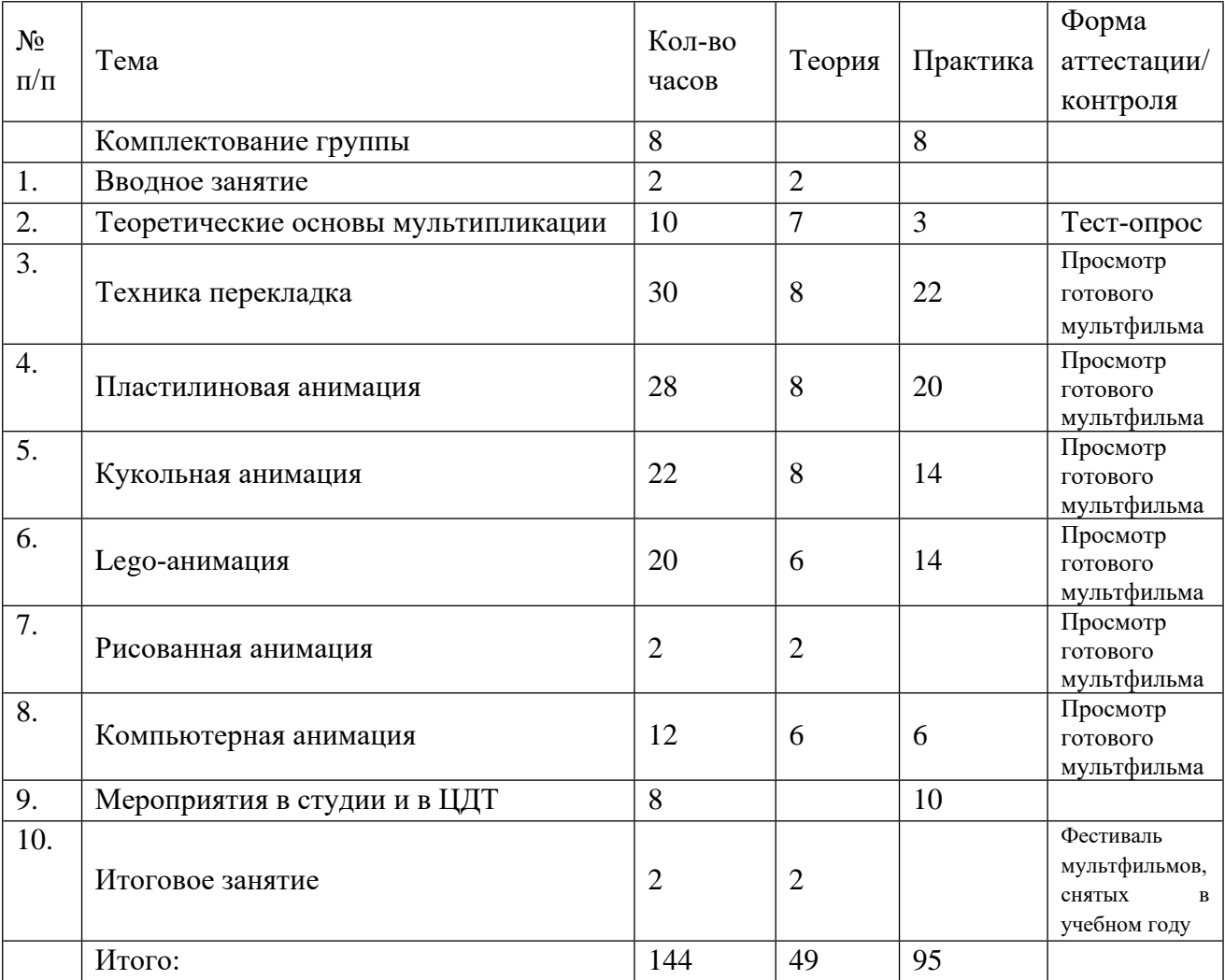

# **УЧЕБНО-ТЕМАТИЧЕСКИЙ ПЛАН**

# **СОДЕРЖАНИЕ ПРОГРАММЫ**

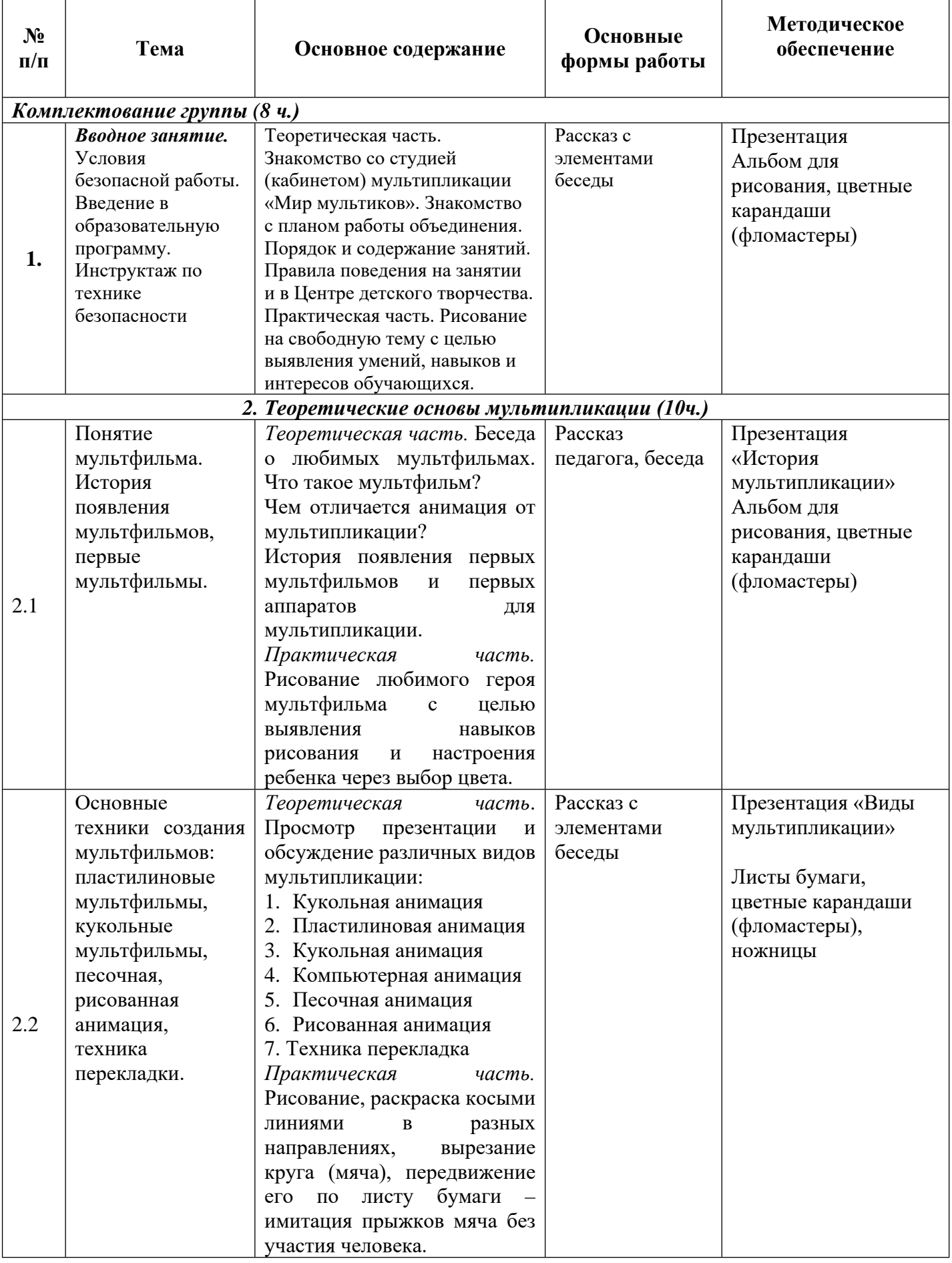

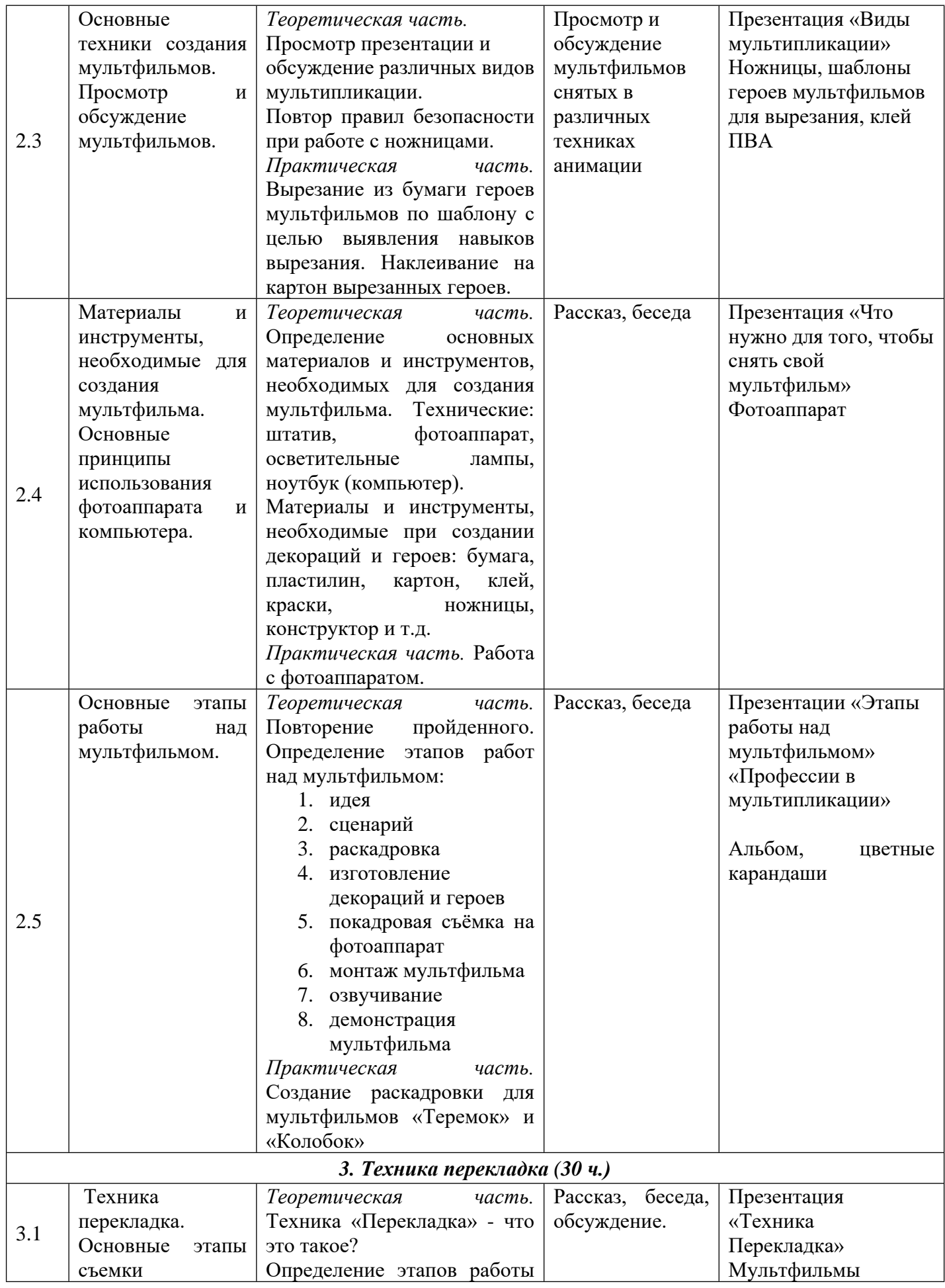

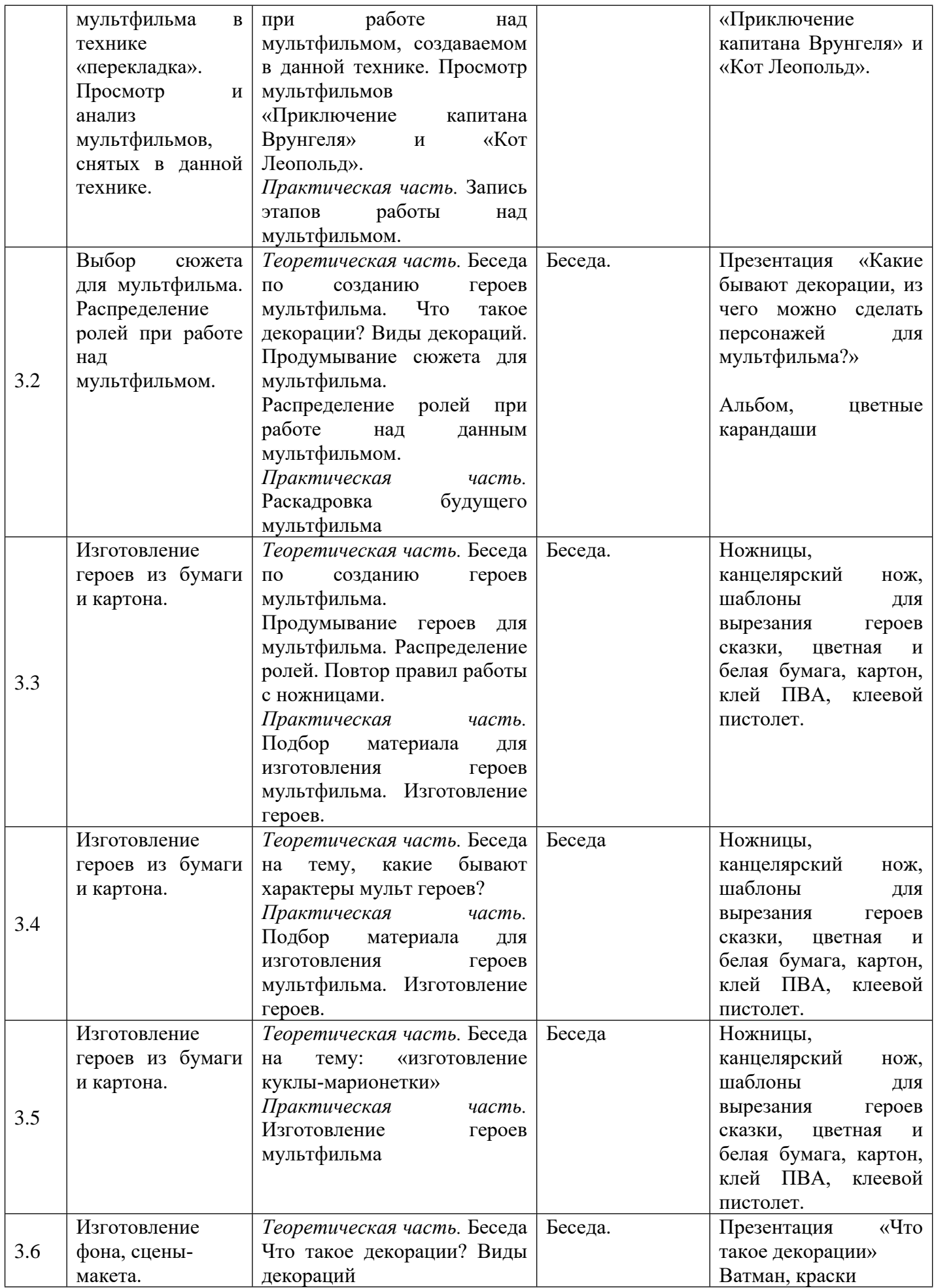

![](_page_8_Picture_531.jpeg)

![](_page_9_Picture_455.jpeg)

![](_page_10_Picture_600.jpeg)

![](_page_11_Picture_591.jpeg)

![](_page_12_Picture_495.jpeg)

![](_page_13_Picture_529.jpeg)

![](_page_14_Picture_481.jpeg)

![](_page_15_Picture_584.jpeg)

![](_page_16_Picture_489.jpeg)

![](_page_17_Picture_544.jpeg)

![](_page_18_Picture_435.jpeg)

## **УСЛОВИЯ РЕАЛИЗАЦИИ ПРОГРАММЫ**

Организационные условия, позволяющие реализовать содержание учебного курса, предполагают наличие специального учебного кабинета, а также:

- персональных компьютеров;
- локальной сети;
- интерактивной доски;
- принтера;
- сканера;
- цифрового фотоаппарата;
- штатива для цифрового фотоаппарата;
- диктофона или микрофона, подключенного к компьютеру для записи голоса;
- флеш-накопителей для записи и хранения материалов;
- лампы дневного света с подвижным механизмом, изменяющим направление освещения;
- художественных и иные материалы для создания героев и декораций.

#### *Перечень учебно-методического и программного обеспечения:*

- 1. Операционная система Windows;
- 2. Полный пакет офисных приложений MicrosoftOffice;
- 3. Антивирусная программа Dr.Web;
- 4. Обучающие детские игры;
- 5. Графические редакторы;
- 6. Видео редакторы;
- 7. Учебно-методический комплект (УМК) по информатике и ИКТ для начальной школы (http://school-cjllektion/edu/ru).

## **КАЛЕНДАРНЫЙ УЧЕБНЫЙ ГРАФИК**

# **Продолжительность учебного года:**

Начало учебного года – 02.09. 2021 г. Окончание учебного года – 31.05.2022 Продолжительность учебного года – 36 недель Количество учебных дней – 72.

#### **Календарь занятий**

![](_page_19_Picture_611.jpeg)

#### **Календарь реализации содержания учебного плана в группах №1, №2**

![](_page_19_Picture_612.jpeg)

![](_page_20_Picture_593.jpeg)

![](_page_21_Picture_558.jpeg)

#### **МЕТОДИЧЕСКОЕ ОБЕСПЕЧЕНИЕ ПРОГРАММЫ**

Программа успешно осваивается путем использования элементов игры, использованием межпредметного материала, чередованием теоретической и практической работ, использования интерактивных форм обучения и т.д.

#### *Основные методы работы:*

- ➢ наглядный практический качественный показ;
- ➢ словесный объяснение, желательно образное;
- ➢ игровой учебный материал в игровой форме;
- ➢ творческий самостоятельное создание учащимися декораций, персонажей и т.д.

*Основные педагогические принципы в работе с детьми:* доступность, системность, последовательность, учет возрастных особенностей, заинтересованность, перспективность.

*Алгоритм учебного занятия*. Основной формой работы в мультстудии учебнопрактическая деятельность (75% - практические занятия, 25% - теоретические).

Для более эффективной реализации программы предлагается использовать различные этапы занятия:

1) Организационный момент.

Приветствие детей, отметка отсутствующих, объявление темы занятия и постановка задач перед детьми.

Инструктаж:

- вводный – проводится перед началом практической работы;

- текущий – проводится во время практической работы;

2) Основной

- Теоретический материал (дается при изучении нового вида мультипликации или новой техники)

- Практическая работа (75 % урочного времени).

- Физкультминутки у детей младшего школьного возраста, динамические паузы у детей среднего.

3) Итоговый

- Подведение итогов, анализ, оценка выполнения задач, поставленных в начале занятия. Оно предусматривает рефлексию, коллективный анализ сделанной работы в целом и оценку отснятого материала.

- Приведение в порядок рабочего места.

#### **Процесс создания мультфильма:**

- 1. Подбор материала для сценария.
- 2. Выбор анимационной техники.
- 3. Изготовление фонов и персонажей.
- 4. Съемка анимационного фильма.
- 5. Звуковое оформление, или «озвучивание».
- 6. Монтаж фильма.

## **КОНТРОЛЬНО-ИЗМЕРИТЕЛЬНЫЕ МАТЕРИАЛЫ**

#### *Формы подведения итогов реализации образовательной программы:*

- устный контроль;
- практический контроль (компьютерный практикум, творческие задания, проекты);
- защита творческих проектов на научно-практических конференциях;
- контрольное тестирование в конце учебного года.

#### *Педагогическое обследование детей по программе «Вспышка»*

![](_page_22_Picture_592.jpeg)

![](_page_23_Picture_630.jpeg)

## **СПИСОК ИСПОЛЬЗОВАННОЙ ЛИТЕРАТУРЫ**

#### **Список литературы, использованной педагогом**

- 1. А.Левин «Самоучитель полезных программ» (Нолидж, Москва, 2007).
- 2. Анофриков П.И. Принцип работы детской студии мультипликации. Учебное пособие. Детская киностудия «Поиск» / П.И. Ануфриков. - Новосибирск, 2008. – 203 с.
- 3. В. Паронджонов, Занимательная информатика. М.: «Дрофа», 2008. 192 с.: ил.
- 4. Газета «Информатика». Издательский дом Первое сентября. Подшивка за 2005- 2012г.г.
- 5. Гейн А.Г. Информационная культура. Екатеринбург: Учебная книга, 2007. 86 с.
- 6. Журнал «Мой компьютер»
- 7. Зеленина Е.Л. Играем, познаем, рисуем. М.: Просвещение, 2012.
- 8. Информатика в играх и задачах. 3 класс. Методические рекомендации для учителя. – М.: «Баласс», 2009. 128 с.
- 9. Иткин В.В. Карманная книга мульт-жюриста. Учебное пособие для начинающих мультипликаторов. Детская киностудия «Поиск» /В.В. Иткин. – Новосибирск, 2006. – 48 с.
- 10. Комиссаров Д.А., Станкевич С.И. «Персональный учитель по персональному компьютеру» (Солон-пресс, Москва 2009)
- 11. Красный Ю.Е. Мультфильм руками детей / Ю.Е. Красный, Л.И. Курдюкова. Москва, 2004. – 89 с.
- 12. Леготина С.Н. Элективный курс «Мультимедийная презентация. Компьютерная графика. – Волгоград, ИТД: Корифей, 2006. – 45 с.
- 13. Леонтьев В.П. Новейшая энциклопедия персонального компьютера 2009 М.: ОЛМА-ПРЕСС, 2009– 920 с.: ил.
- 14. Методическое пособие для начинающих мультипликаторов. Детская киностудия «Поиск» /Велинский Д.В. - Новосибирск, 2009. – 65 с.
- 15. Первин Ю.А. Информатика дома и в школе. Книга для ученика. СПб.: БХВ-Петербург, 2010. – 352 с.: ил.
- 16. С.Симонович «Компьютер в вашей школе» (М., АСТпресс, 2012г.)
- 17. Селевко, Г.К. Современные образовательные технологии / Г.К.Селевко. М.: Народное образование, 2008. – 256 с.
- 18. Сластенин, В.А. Общая педагогика в двух частях / В.А. Сластенин, И.Ф.Исаев, Е.Н.Шиянов. – М.: Издательский центр «Академия», 2011. – 496 с.
- 19. Смыковская Т.К., Карякина И.И. MicrosoftPowerPoint: серия «Первые шаги по информатике». Учебно-методическое пособие. – Волгоград, 2014. – 75 с.
- 20. https://pikabu.ru/story/kak\_sdelat\_plastilinovyiy\_multik\_tekhnika\_perekladka\_6803412
- 21. https://ru.wikihow.com/снять-пластилиновый-мультфильм
- 22. https://www.schoolearlystudy.ru/vozrast/4-6-let/multikisvoimorukami
- 23. https://school-science.ru/7/4/40953
- 24. https://урок.рф/library/ispolzovanie\_razlichnih\_materialov\_pri\_sozdanii\_mu\_125536.html
- 25. https://zen.yandex.ru/media/malefikbricks/kak-my-snimaem-legomultiki-realnaia-istoriia-ssamogo-nulia-5d6ffa24f557d000ae6e3593

#### **Список литературы, рекомендованной учащимся и родителям**

- 1. В. Паронджонов, Занимательная информатика. М.: «РОСМЭН», 2008. 190 с.: ил.
- 2. Информатика и ИКТ: учебник для 3 класса/ Н.В. Матвеева, Е.Н. Челак, Н.К.Конопатова и др. – 3-е изд. – М.: БИНОМ. Лаборатория знаний, 2010. – 191 с.: ил.
- 3. Информатика и ИКТ: учебник для 4 класса/ Н.В. Матвеева, Е.Н. Челак, Н.К.Конопатова и др. – 4-е изд. – М.: БИНОМ. Лаборатория знаний, 2011. – 239 с.: ил.
- 4. Информатика: Базовый курс/ С.В. Симонович и др. СПб: «Питер», 2011. 640 с.: ил.
- 5. Леонтьев В.П. Новейшая энциклопедия персонального компьютера 2009 М.: ОЛМА-ПРЕСС, 2009– 920 с.: ил.

6. Первин Ю.А. Информатика дома и в школе. Книга для ученика. – СПб.: БХВ-Петербург, 2003. – 352 с.: ил.

# ДОКУМЕНТ ПОДПИСАН<br>ЭЛЕКТРОННОЙ ПОДПИСЬЮ

## СВЕДЕНИЯ О СЕРТИФИКАТЕ ЭП

Сертификат 547202938716807997915962127595569658521524720982

Владелец Жданович Юлия Евгеньевна

Действителен С 24.04.2024 по 24.04.2025